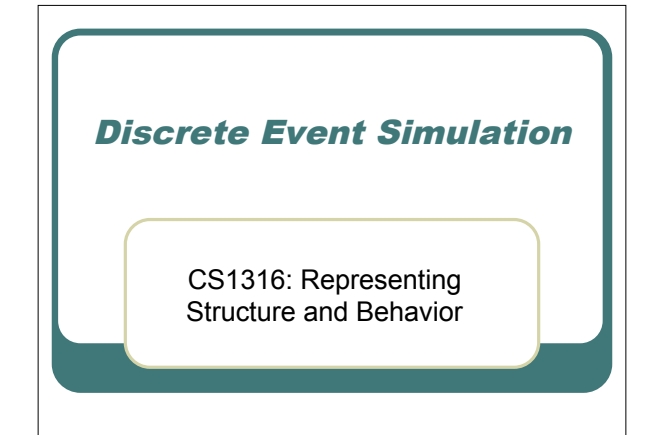

### Motivation: a simulation…

- There are three Trucks that bring product from the Factory.
	- On average, they take <sup>3</sup> days to arrive.
	-
- Each truck brings somewhere between <sup>10</sup> and <sup>20</sup> products—all equally likely. We've got five Distributors who pick up product from the Factory with orders. • Factory with orders.<br>• Usually they want from 5 to 25 products, all equally likely.
- It takes the Distributors an average of 2 days to get back<br>to the market, and an average of 5 days to deliver the<br>products.
- Question we might wonder: How much product gets sold like this?

# Don't use a Continuous Simulation

- We don't want to wait that number of days in real time.
- We don't even care about every day.
- There will certainly be timesteps (days) when *nothing* happens of interest. We're dealing with different probability distributions.
- Some uniform, some normally distributed.
- Things can get out of synch
	- <sup>A</sup> Truck may go back to the factory and get more product before a Distributor gets back.
	- <sup>A</sup> Distributor may have to wait for multiple trucks to fulfill orders (and other Distributors might end up waiting in line)

# Running a DESimulation

### Welcome to DrJava.

- > FactorySimulation fs = new FactorySimulation();
- > fs.openFrames("D:/temp/");
- > fs.run(25.0)

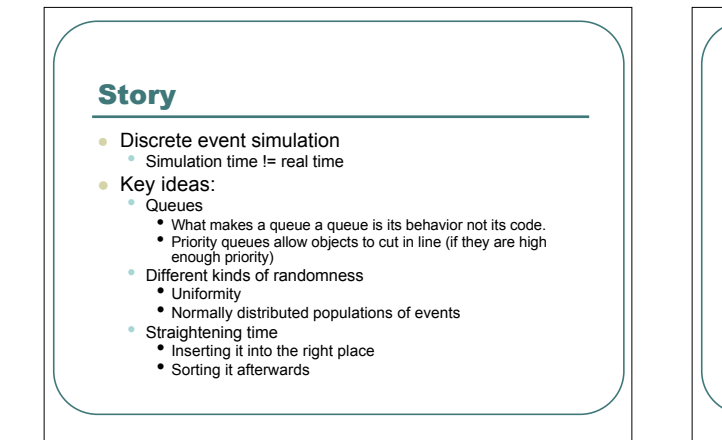

# Discrete vs. Continuous: No time loop

- In a discrete event simulation: There is no time loop.
	- There are events that are scheduled.
	- At each **run** step in the event loop, the next scheduled event with the *lowest* time gets processed.
		- The current time is then *that* time, the time that that event is supposed to occur.
- Key idea: We have to keep the list of scheduled events *sorted* (in order)

# DES Agents don't act()

- In a discrete event simulations, agents don't act().
	- Instead, they wait for events to occur.
	- They schedule new events to correspond to the *next* thing that they're going to do.
- Key idea: Events get scheduled "stochastically" (at times that depend on probabilities).

# DES Agents get blocked

- Agents can't do everything that they want to do.
- If they want product (for example) and there isn't any, they get *blocked.*
	- They can't schedule any new events until they get unblocked.
- Many agents may get blocked awaiting the same resource.
	- More than one Distributor may be awaiting arrival of Trucks
- Key: We have to keep track of the Distributors waiting *in line* (*in the queue*)

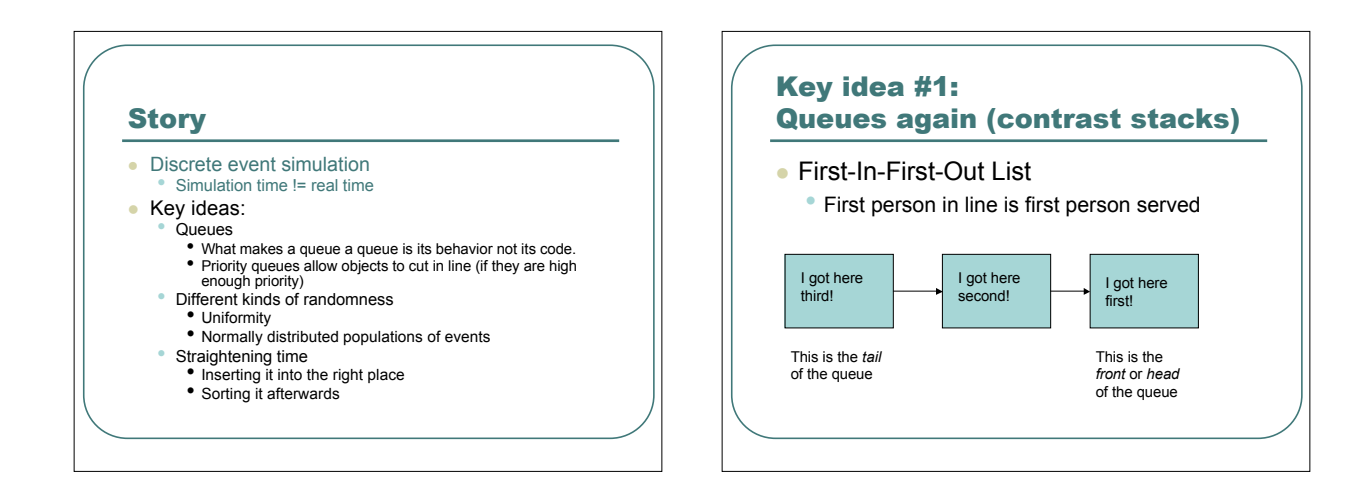

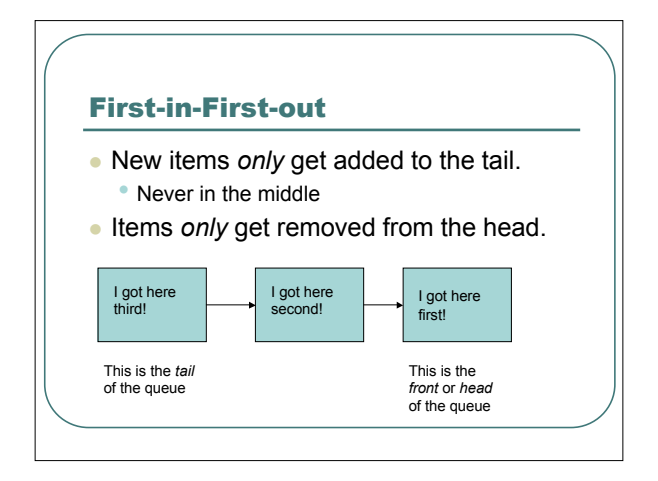

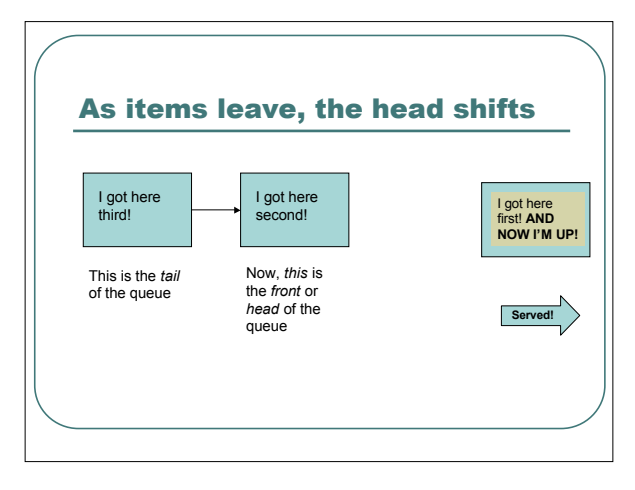

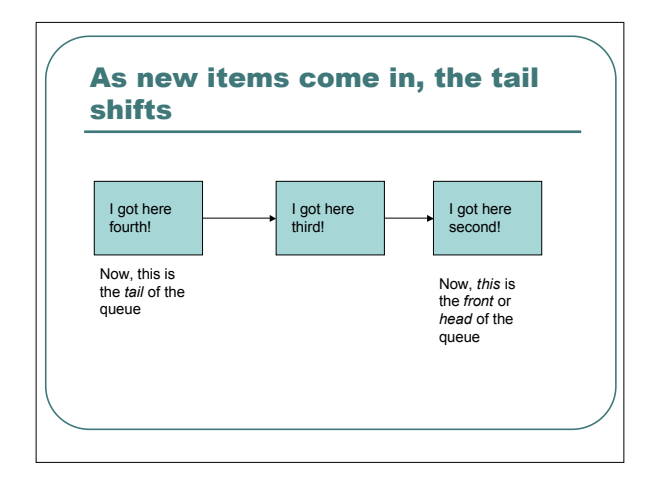

# What can we do with queues? *push(anObject):* Tack a new object onto the tail of the queue *pop*(): Pull the end (head) object off the queue. *peek()*: Get the head of the queue, but don't remove it from the queue. *size*(): Return the size of the queue

# A queue is a queue, no matter what lies beneath.

- Our description of the queue *minus* the implementation is an example of an *abstract data type (ADT)*.
	- An abstract type is a description of the methods that a data structure knows and what the methods do.
- We can actually write programs that use the abstract data type *without* specifying the implementation.
	- There are actually *many* implementations that will work for the given ADT.
	- Some are better than others.

# Key idea #2: Different kinds of random

- We've been dealing with *uniform* random distributions up until now, but those are the *least* likely random distribution in real life.
- How can we generate some other distributions, including some that are more realistic?

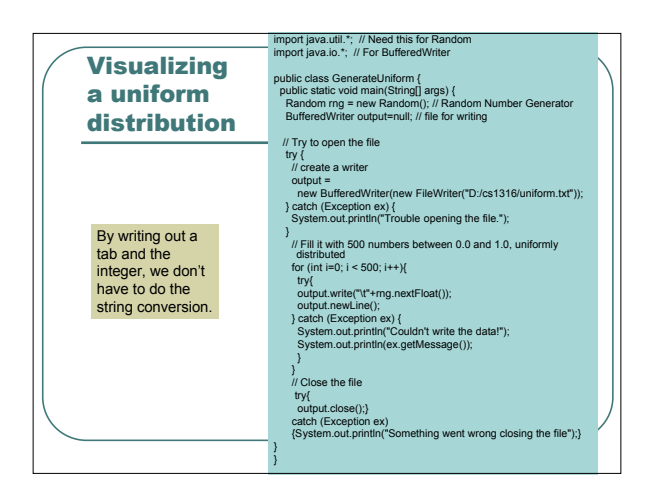

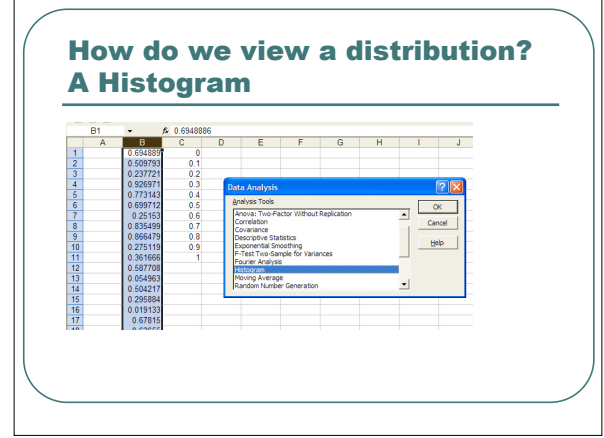

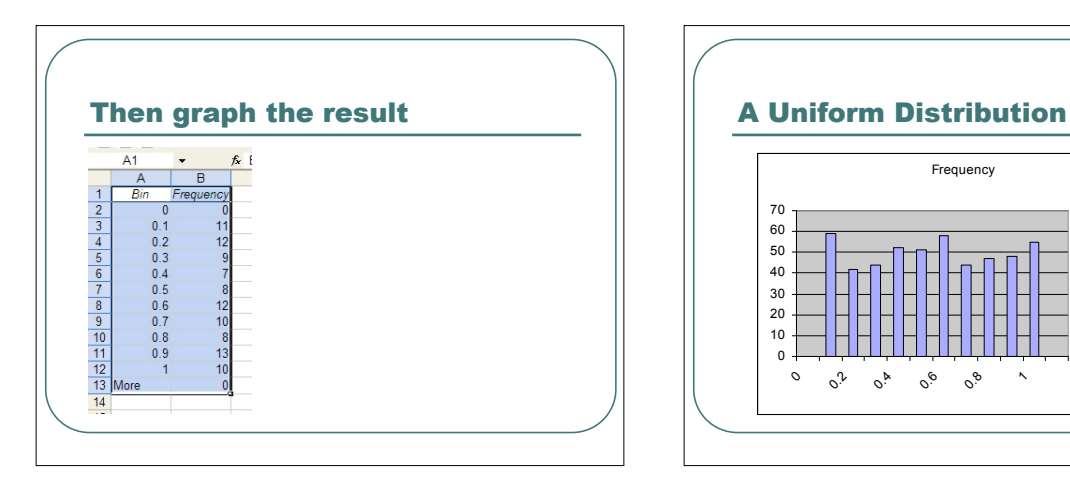

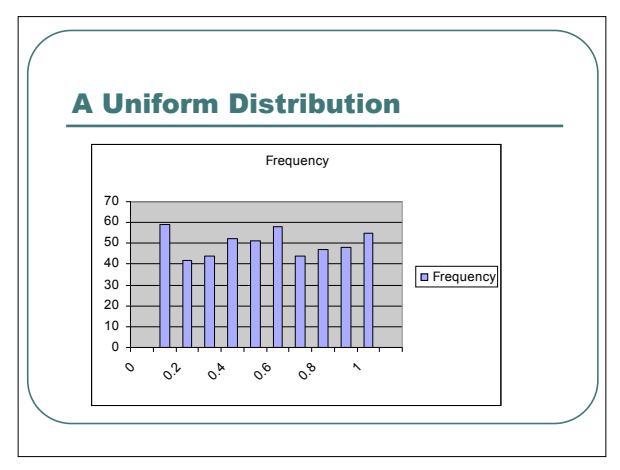

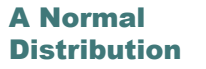

// Fill it with 500 numbers between -1.0 and 1.0, normally distributed for (int i=0;  $i < 500$ ;  $i++$ ){

- try{
- output.write("\t"+rng.nextGaussian()); output.newLine();
- } catch (Exception ex) {

} }

- System.out.println("Couldn't write the data!");
- System.out.println(ex.getMessage());

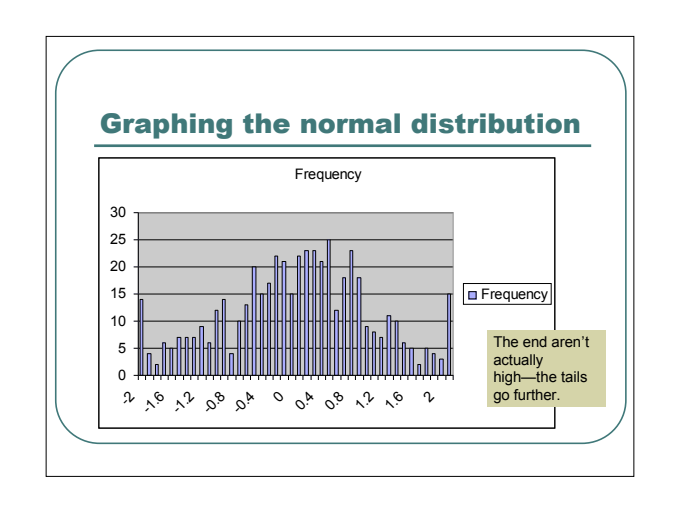

# How do we shift the distribution where we want it?

*II* Fill it with 500 numbers with a mean of 5.0 and a<br> *II* larger spread, normally distributed<br>
for (int i=0; i < 500; i++){

- 
- try{ output.write("\t"+((range \* rng.nextGaussian())+mean)); output.newLine(); } catch (Exception ex) { System.out.println("Couldn't write the data!");
	-
- System.out.println(ex.getMessage()); }

} Multiply the random **nextGaussian()** by the range you want, then add the mean to shift it where you want it.

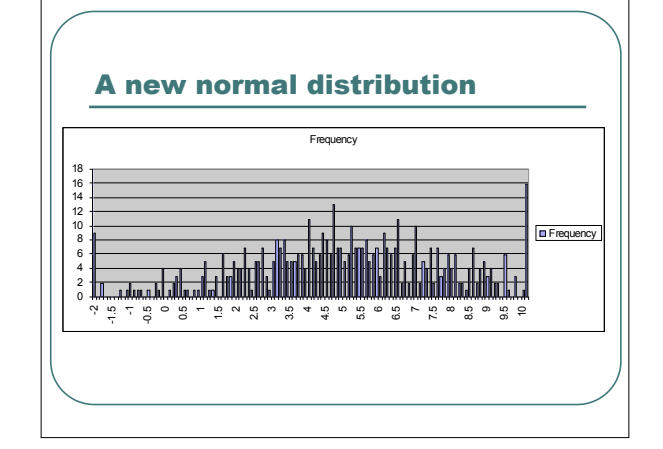

# Key idea #3: Straightening Time

- Straightening time • Inserting it into the right place
	- Sorting it afterwards
- We'll actually do these in reverse order: • We'll add a new event, then sort it.
	- Then we'll insert it into the right place.

# **Exercising** an EventQueue

#### We're stuffing the EventQueue with events whose times are *out* of

order.

event = new SimEvent(); event.setTime(7.0); queue.add(event);

}

event = new SimEvent(); event.setTime(0.5); queue.add(event);

event = new SimEvent(); event.setTime(2.0); queue.add(event);

event = new SimEvent(); event.setTime(1.0); queue.add(event);

// Get the events back, hopefull in order!<br>for (int i=0; i < 5; i++) {<br>event = queue.pop();

public class EventQueueExercisor { public static void main(String[] args){ // Make an EventQueue EventQueue queue = new EventQueue();

// Now, stuff it full of events, out of order. SimEvent event = new SimEvent(); event.setTime(5.0); queue.add(event);

System.out.println("Popped event<br>time:"+event.getTime());<br>}

# If it works right, should look like this:

- Welcome to DrJava.
- > java EventQueueExercisor
- Popped event time:0.5
- Popped event time:1.0
- Popped event time:2.0
- Popped event time:5.0
- Popped event time:7.0

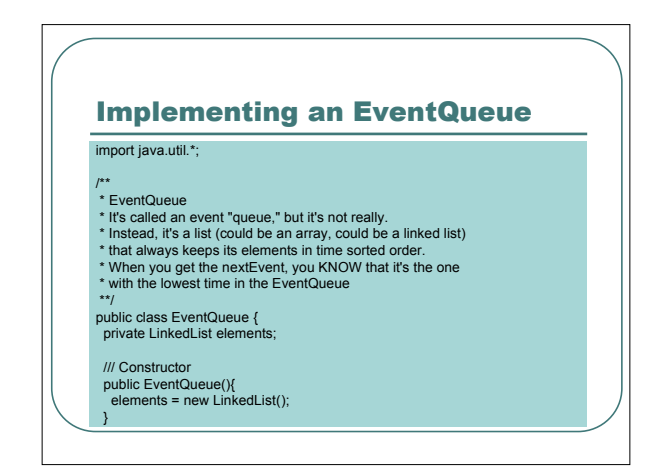

### Mostly, it's a queue

public SimEvent peek(){ return (SimEvent) elements.getFirst();}

public SimEvent pop(){ SimEvent toReturn = this.peek(); elements.removeFirst(); return toReturn;}

public int size(){return elements.size();}

public boolean empty(){return this.size()==0;}

### Two options for add()

### /\*\*

\* Add the event. \* The Queue MUST remain in order, from lowest time to highest. highest.

}

public void add(SimEvent myEvent){ // Option one: Add then sort elements.add(myEvent); this.sort();

//Option two: Insert into order //this.insertInOrder(myEvent);

# There are lots of sorts!

- **Lots of ways to keep things in order.** 
	- Some are faster best are O(n log n)
	- Some are slower they're always  $O(n^2)$
	- Some are  $O(n^2)$  in the worst case, but on average, they're better than that.
- We're going to try an *insertion sort*

# Useful Link on Sorting

 http://www.cs.ubc.ca/spider/harrison/Jav a/sorting-demo.html

> Includes animations to show how sorting algorithms differ in behavior and performance

### How an insertion sort works

- Consider the event at some position (1..n)
- Compare it to all the events *before* that position *backwards*—towards 0.
	- If the comparison event time is *LESS THAN* the considered event time, then shift the comparison event down to make room.
	- Wherever we stop, that's where the considered event goes.
- Consider the next event...until done

# Option #2: Put it in the right place

#### /\*\*

}

\* Add the event. \* The Queue MUST remain in order, from lowest time to highest.

- public void add(SimEvent myEvent){ // Option one: Add then sort //elements.add(myEvent);
- //this.sort(); //Option two: Insert into order
- this.insertInOrder(myEvent);

insertInOrder() /\*\* \* Put thisEvent into elements, assuming \* that it's already in order. \*\*/ public void insertInOrder(SimEvent thisEvent){ SimEvent comparison = null; // Have we inserted yet? boolean inserted = false; for (int i=0; i < elements.size(); i++){ comparison <sup>=</sup> (SimEvent) elements.get(i); // Assume elements from 0..i are less than thisEvent // If the element time is GREATER,<br>insert here and<br>// shift the rest down<br>if (thisEvent.getTime() <<br>comparison.getTime())<br>//<br>///nsert it here<br>elements.add(i,thisEvent);<br>break; // We can stop the search loop<br>}<br>}  $}^1$ // end for // Did we get through the list without finding something // greater? Must be greater than any currently there! if (!inserted) { // Insert it at the end elements.addLast(thisEvent);} } Again, trace it out to convince<br>yourself that it works!

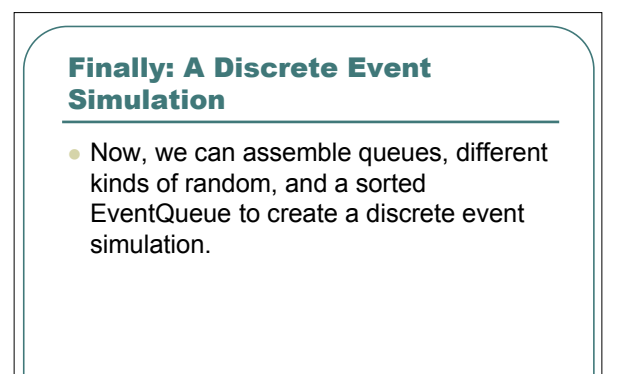

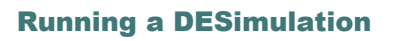

Welcome to DrJava.

- > FactorySimulation fs = new FactorySimulation();
- > fs.openFrames("D:/temp/");
- > fs.run(25.0)

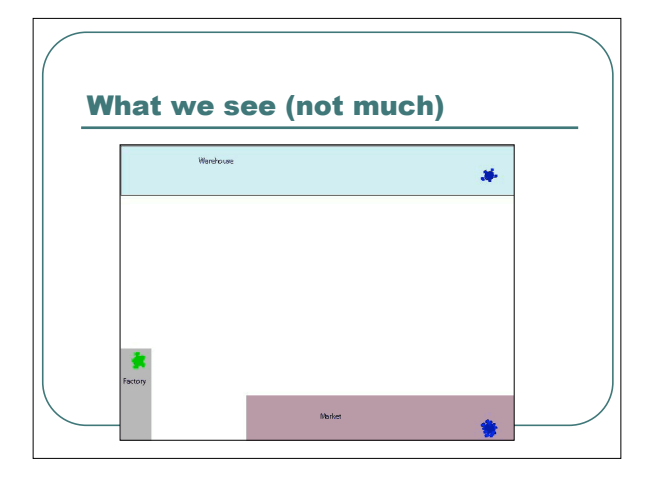